『経営史学』編集委員会

このスタイル・ルールに従わない原稿は,レフェリーにかけることなく投稿者に返却される ので,投稿に当たって熟読すること。

(1)制限字数と印刷方法

1.A4 縦置き、ワープロを用い,横書きとし,1 枚に 1 行 40 字×30 行で,十分な余白を 取って印刷すること。

2.投稿規定の字数は、本文・注については、1 行字数(40 字)×行数によって算出する。 図表については、『経営史学』の誌面に無理なく配置された状態を想定し、小さな図表(『経 営史学』の誌面半頁以下)は 800 字、大きな図表 (『経営史学』の誌面1頁相当)は 1600 字 と換算する。

3.図表は本文の中に組み込まず、別紙各 1 枚に 1 図あるいは 1 表を印刷する。注は文末 にまとめ、文字ポイントは本文と同じとする。

4.図表の分量は全体字数の 30%以内とする。

(2)文章一般

1.投稿原稿には、投稿者名を記入せず、「拙稿」「拙著」「別稿」などそれを特定させるよ うな表現を使用しない。また投稿時には、付記あるいは謝辞を記載しない。

2.学術論文としての形式,体裁を整えていない原稿、その他『経営史学』にふさわしくな いと判断される原稿は、編集委員会の判断で外部審査を行わずに投稿者に返却される。

3.文献引用の方法については,別紙の文献表記方法に従う。

4.掲載が確定した時点で、原稿を入力したデータファイルを経営史学会事務局に提出する。 また、「論文」および「研究ノート」については、300 語程度の英文レジュメを提出する。

(3)ヘディング

- 1.ヘディングは1,(1),①の 3 階層とする。
- 2. はじめに, おわりにもヘディングをつける (「1. はじめに」とする)。

(4)引用

1. 短い引用は「」の中に入れること。

例

……この件につき,○×は「この事態は極めて遺憾であるので,早急に是正する必要がある」 との意見を表明した。

2.3 行以上にわたる引用は、本文から1行あけて、本文より2字インデントすること。 例

……この点につき, ○×は以下のように述べている(若森, 2015, 30)。

2015 年 7 月現在における××市の人口は 30,000 人を若干下回っているから,市への昇格 への基準を満たしてはいない状況にあるといえる。しかしここまで住民が盛り上がってい るのであるから,なんとかする必要があると思う。

以上のような○×の考えにより,××市は特別の対策を取ることになった。

3.あまりに頻繁な原史料の引用は,読みにくいばかりか,かえって印象を弱めてしまうこ ともあるので,その使用については,注意すること。

(5)図表

1. 図1, 表1とし、第1図、第1表とはしない。

2.図と表には,かならずタイトルをつけ,さらに(出所),(注)の順番で出典と注を明記 する。

例

表1 ××市における人口の推移

(単位:千人)

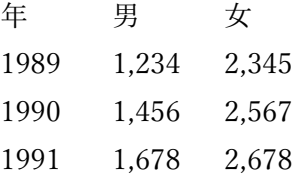

(出所)「平成 3 年人口表」,『〇〇家文書』(××市資料館所蔵資料,RZ-1129)。

(注)1.男女ともに 20 歳以上の人数を示す。

2.1989 年の男子には他県からの流入者 1 名が含まれていない。

3.図と表は文中に必ず引用し,本文中に挿入して欲しい場所を 1 行空けて明記する。ただ し段落の切れ目に挿入すること。

例

……××市は平成に入ると機械工業が急速に発達し,下請工場も多数設立されるに至った。 その結果人口は着実に増加した(表1)。この点はさきに述べた点からも十分明らかである

と思われる。

表 1 をこの付近に挿入

それに対して△△市は衰退が著しく,その結果,昭和期にはほとんど差のなかった両市の 人口には大きな違いが発生した。」

図についても同様とする。もちろん「図1によれば」など引用の方法は自由である。 例

図1 三国の面積と人口の推移

(出所)「20 世紀の面積と人口」,『○○家文書』(××市資料館所蔵資料,RZ190)。 (注)面積は左目盛り,人口は右目盛り。

4.図表は白黒で区別できるように,パターンや点線・マーカーなどを利用すること。カラ ー印刷やグラデーションが不鮮明なものは受け付けない。

5. 本文中に図・表をいれず、別の用紙 1枚に 1図もしくは 1表を印刷し、末尾に付する こと。

(2020 年 12 月 4 日改定)